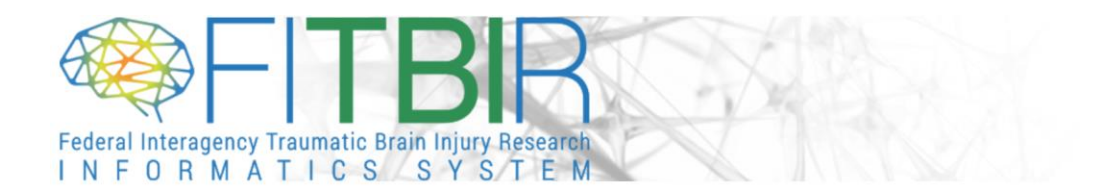

#### **KING KONG RELEASE NOTES**

**RELEASE DATE:** May 9th, 2020

#### **NEW FEATURES & FUNCTIONALITY**

- **1. Download Tool**
	- **a.** A beta version of the download application allows downloads to be performed directly from your web browser. This version will be the default and only tool available when the Web Start application is no longer supported later in the future.
	- **b.** The JavaScript Application performs the following:
		- i. Allows downloading a single package at a time
		- ii. Does not create a system defined folder structure(s) for dataset organization
		- iii. User should define the default download location within the browser settings. If not defined, depending on your browser, files may be downloaded to a default "Download" folder on your machine or default to your Desktop.
		- iv. More efficient and faster download speeds.
		- v. No software installation is required

# **2. Submission Tool:**

# **a. Extra Validation Checks**

- The Extra Validation rules were developed based on the scoring guidelines and algorithms of the standard forms.
- (6) additional standard instruments/scales have been updated with Extra Validation Rules:

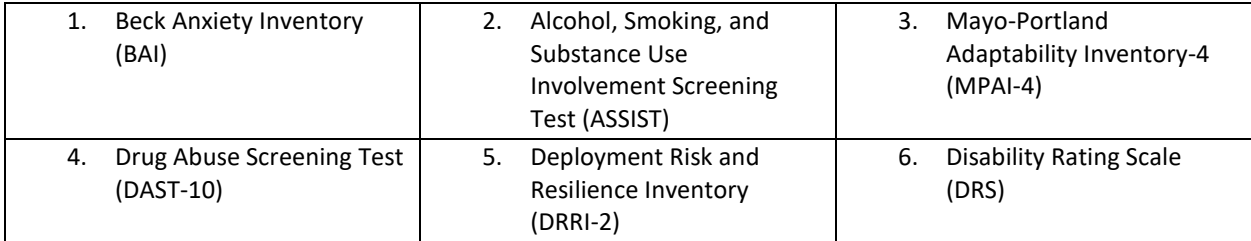

# **b. Upload Tool: Build a Submission Package with multiple datasets**

The Submission Tool has the ability to parse out bulk submissions into individual form structures. A new default dataset name gets created which includes the filename given by user and with the form structure short name appended at the end.

# **3. FITBIR public site**

# **a. Submitted Data**

- i. **The Summary Table in the Submitted Data page has been updated to include the following information;**
	- 1. Total number of records for all studies

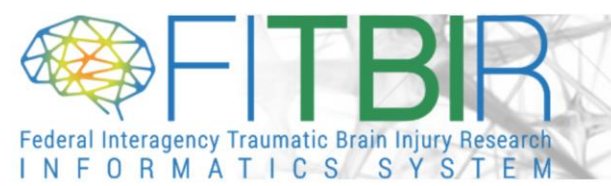

# 2. Total number of records for shared studies

# 4. **FITBIR Account**

**a.** Data access accounts expire annually and this new capability will allow users to renew the request for privileges within their user accounts by going to the section titled "Request Account Renewal".

For more information regarding updates to FITBIR, please visi[t https://fitbir.nih.gov/content/tbi-news](https://fitbir.nih.gov/content/tbi-news) . For any additional questions, please feel free to contact FITBIR Operations [\(FITBIR-ops@mail.nih.gov\)](https://fitbir.nih.gov/content/FITBIR-ops@mail.nih.gov).